Муниципальное автономное общеобразовательное учреждение «Средняя общеобразовательная школа № 152 г. Челябинска»

Утверждаю: Директор МАОУ СОН Уфеб2 г. Чезябинска» Л.В.Баранова  $A. 2020$ 

Согласовано: зам.директора МАОУ «СОДТУ» 152 г. Челябинска» ещ.В.Г. Топунова

Рассмотрено:

на заседании МО  $c\omega$ О.С. Гладских 01.14.20201

# Рабочая программа элективного курса

"Компьютерные технологии в современном обществе"

Класс: 10-11

# *Планируемые результаты освоения обучающимися основной образовательной программы среднего общего образования*

Высокий уровень исследований и разработок, постоянно возрастающая значимость усвоения и практического использования новых знаний для создания инновационной продукции являются ключевыми факторами, определяющими конкурентоспособность национальных экономик и эффективность национальных стратегий безопасности. Для реализации указанных в Стратегии научно-технологического развития Российской Федерации приоритетов необходимы определенные модели мышления и поведения личности, которые, как показывает опыт многих стран, формируются в школьном возрасте. Технологическое образование является необходимым компонентом общего образования, предоставляя обучающимся возможность применять на практике знания основ наук, осваивать общие принципы и конкретные навыки преобразующей деятельности человека, различные формы информационной и материальной культуры, а также создания новых продуктов и услуг. Технологическое образование обеспечивает решение ключевых задач воспитания.

Целью Концепции преподавания предметной области «Технология» в образовательных организациях Российской Федерации, реализующих основные общеобразовательные программы является создание условий для формирования технологической грамотности, критического и креативного мышления, глобальных компетенций, необходимых для перехода к новым приоритетам научно технологического развития Российской Федерации. Одной из задач для достижения этой цели является формирование ключевых навыков в сфере информационных и коммуникационных технологий в рамках учебных предметов «Технология» и «Информатика и ИКТ» и их использование в ходе изучения других предметных областей (учебных предметов).

Настоящий элективный курс рассчитан на преподавание в объеме 69 часов (1 час в неделю на два года обучения 10-11 классы). Курс имеет прикладное и общеобразовательное значение, способствует развитию информационно-коммуникационных компетенций учащихся, систематизации знаний о работе и целесообразности использования стандартных прикладных программам. При проведении занятий в основном используются практическая форма работы в ходе индивидуальной или групповой деятельности. Основная направленность курса - рассмотреть применение прикладного программного обеспечения в практической деятельности современного человека с опорой на знания и умения учащихся, приобретенные при изучении информатики в 5-9 классах. Занятия проводятся 1 час в неделю в течение 4 полугодий (на два года обучения).

#### *Цель элективного курса:*

обеспечение дальнейшего развития информационных компетенций выпускника, готового к работе в условиях развивающегося информационного общества и возрастающей конкуренции на рынке труда.

### *Задачи курса:*

- 1. изучение основных приемов работы с офисными пакетами программ;
- 2. знакомство с созданием мультимедийных продуктов;
- 3. освоение сервисов сети Интернет в различных сферах профессиональной деятельности.

Программа элективного курса составлена с учетом государственного образовательного стандарта среднего общего образования и примерной основной образовательной программы среднего общего образования. Она ориентирует ученика на дальнейшее совершенствование уже усвоенных учащимися знаний и умений. Для этого вся программа делится на несколько разделов.

При составлении программы учитывался системно-деятельностный подход в обучении, ориентированный на такие компоненты учебной деятельности, как познавательная мотивация, учебная задача, способы решения поставленной задачи или проблемы, самоконтроль и самооценка. В ходе освоения программы элективного курса у учащихся формируются соответствующие предметные, метапредметные и личностные навыки.

**Личностными результатами изучения элективного курса «**Компьютерные технологии в современном обществе» являются:

- мировоззрение, соответствующее современному уровню развития науки, понимание значимости науки, готовность к научно-техническому творчеству, владение достоверной информацией о передовых достижениях и открытиях мировой и отечественной науки, заинтересованность в научных знаниях об устройстве мира и общества;
- готовность и способность к образованию, в том числе самообразованию, на протяжении всей жизни; сознательное отношение к непрерывному образованию как условию успешной профессиональной и общественной деятельности;
- осознанный выбор будущей профессии как путь и способ реализации собственных жизненных планов;
- готовность учащихся к трудовой профессиональной деятельности как к возможности участия в решении личных, общественных, государственных, общенациональных проблем.

**Метапредметными результатами изучении элективного курса** «Компьютерные технологии в современном обществе» является формирование следующих УУД:

# **Регулятивные УУД**

- оценивать ресурсы, в том числе время и другие нематериальные ресурсы, необходимые для достижения поставленной цели;
- выбирать путь достижения цели, планировать решение поставленных задач, оптимизируя материальные и нематериальные затраты;
- организовывать эффективный поиск ресурсов, необходимых для достижения поставленной цели;
- сопоставлять полученный результат деятельности с поставленной заранее целью

# **Познавательные УУД**

- использовать различные модельно-схематические средства для представления существенных связей и отношений, а также противоречий, выявленных в информационных источниках;
- использовать средства информационных и коммуникационных технологий в решении когнитивных, коммуникативных и организационных задач с соблюдением требований эргономики, техники безопасности, гигиены, ресурсосбережения, правовых и этических норм, норм информационной безопасности.

### **Коммуникативные УУД**

- осуществлять деловую коммуникацию как со сверстниками, так и со взрослыми (как внутри образовательной организации, так и за ее пределами), подбирать партнеров для деловой коммуникации исходя из соображений результативности взаимодействия, а не личных симпатий;
- координировать и выполнять работу в условиях реального, виртуального и комбинированного взаимодействия;
- развернуто, логично и точно излагать свою точку зрения с использованием адекватных (устных и письменных) языковых средств.
- целенаправленно искать и использовать информационные ресурсы, необходимые для решения учебных и практических задач с помощью средств ИКТ.

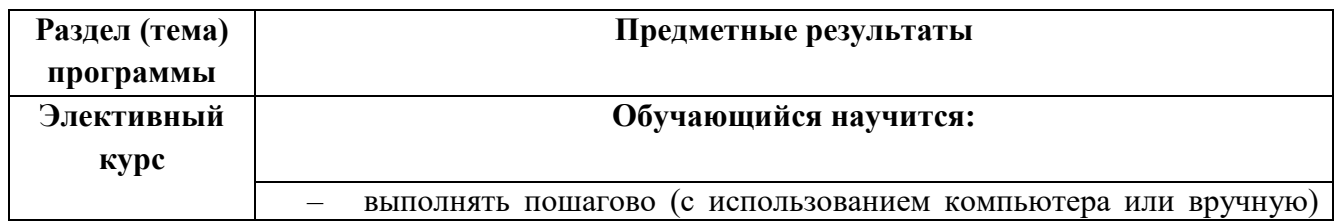

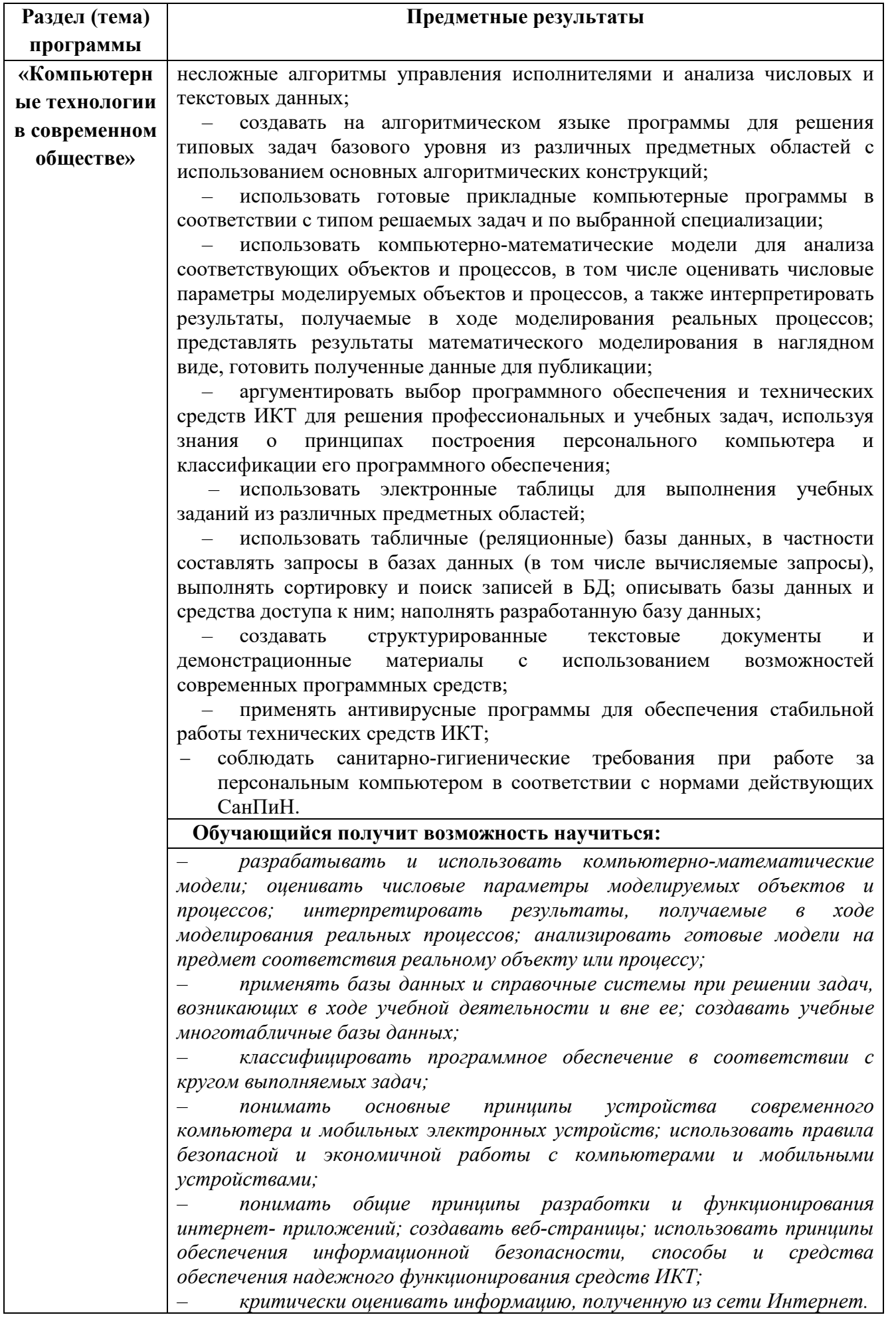

Для оценивания достижений обучающихся при реализации элективного курса используется отметочная пятибалльная система в соответствии с нормами оценок.

**Оценка «5»** ставится в том случае, если учащийся демонстрирует знание интерфейса изучаемых приложений, верно выполняет практические задания, связанные с применением изучаемых приложений для решения поставленных задач, используя полученные навыки самостоятельно может создавать информационный продукт, интерпретировать результаты, полученные в ходе выполнения расчетов, отладки программ, использует готовые прикладные компьютерные программы в соответствии с типом решаемых задач, умеет применять знания в новой ситуации при выполнении практических заданий;

может применить полученные знания и навыки в изучении других предметов;

доля верно выполненных заданий от общего объема работы составляет не менее 85%.

**Оценка «4»** ставится, если ответ ученика удовлетворяет основным требованиям на оценку 5, но если учащийся допустил одну ошибку или не более двух недочётов и может их исправить самостоятельно или с небольшой помощью учителя;

доля верно выполненных заданий от общего объема работы составляет не менее 70% и не более 85%.

**Оценка «3»** ставится, если учащийся правильно использует программные средства при решении поставленной задачи, но в ответе имеются отдельные пробелы в знании интерфейса, возможностей программного обеспечения, не препятствующие дальнейшему усвоению вопросов программного материала: умеет применять полученные знания при решении простых практических задач, но затрудняется при решении задний, требующих применения узкоспециализированных функций приложения, допустил не более одной грубой ошибки и двух недочётов, не более одной грубой и одной негрубой ошибки, не более 2-3 негрубых ошибок, одной негрубой ошибки и трёх недочётов; допустил 4-5 недочётов;

доля верно выполненных заданий от общего объема работы составляет не менее 50% и не более 70%.

**Оценка «2»** ставится, если учащийся не овладел основными знаниями и умениями в соответствии с требованиями программы и допустил больше ошибок и недочётов чем необходимо для оценки «3»;

доля верно выполненных заданий от общего объема работы составляет менее 50%.

#### *Перечень ошибок:*

*грубые ошибки*

1. Незнание основных программных средств для работы с текстом, графикой, звуком, видео, баз данных, математических расчетов, элементов интерфейса и основных функций.

- 2. Ошибки, связанные с правилами набора текста, записи формул в электронных таблицах, форматирования слайдов в презентации.
- 3. Неумение сопоставить нужное приложение для решения поставленной задачи.
- 4. Нарушение норм этики при создании информационного продукта.

### *негрубые ошибки*

- 1. Наличие опечаток, неточность формулах для расчетов.
- 2. Не соответствие заданным параметрам форматирования текста, оформлении слайдов.

#### *недочеты*

- 1. Нерациональный выбор способа выполнения поставленной задачи.
- 2. Эстетическое оформление информационного продукта.
- 3. Орфографические и пунктуационные ошибки.

В соответствии с требованиями Стандарта **достижение личностных результатов не выносится на итоговую оценку обучающихся**, а является предметом оценки эффективности воспитательно-образовательной деятельности образовательного учреждения и образовательных систем разного уровня. Поэтому оценка этих результатов образовательной деятельности осуществляется в ходе внешних неперсонифицированных мониторинговых исследований на основе централизованно разработанного инструментария.

Оценка **метапредметных результатов** представляет собой оценку достижения планируемых результатов освоения основной образовательной программы, представленных в разделах «Регулятивные универсальные учебные действия», «Коммуникативные универсальные учебные действия», «Познавательные универсальные учебные действия» программы формирования универсальных учебных действий, а также планируемых результатов, представленных во всех разделах междисциплинарных учебных программ.

**Системная оценка личностных, метапредметныхи предметных результатов реализуется в рамках накопительной системы – РАБОЧЕГО ПОРТФОЛИО. Портфолио позволяет решить следующие педагогические задачи:**

- поддерживать высокую учебную мотивацию школьников;
- поощрять их активность и самостоятельность, расширять возможности обучения и самообучения;
- формировать умение учиться.

### *Основное содержание элективного курса «Компьютерные технологии в современном обществе» на уровне среднего общего образования*

### **Введение. Информация и информационные процессы**

Роль информации и связанных с ней процессов в окружающем мире. Различия в представлении данных, предназначенных для хранения и обработки в автоматизированных компьютерных системах, и данных, предназначенных для восприятия человеком.

#### **Математическое моделирование**

Представление результатов моделирования в виде, удобном для восприятия человеком. Графическое представление данных (схемы, таблицы, графики).

Практическая работа с компьютерной моделью по выбранной теме. Анализ достоверности (правдоподобия) результатов экспериментов. *Использование сред имитационного моделирования (виртуальных лабораторий) для проведения компьютерного эксперимента в учебной деятельности.* 

#### **Использование программных систем и сервисов**

### **Компьютер – универсальное устройство обработки данных**

Программное обеспечение (ПО) компьютеров и компьютерных систем. Различные виды ПО и их назначение. Особенности программного обеспечения мобильных устройств.

Организация хранения и обработки данных, в том числе с использованием интернет-сервисов, облачных технологий и мобильных устройств. *Прикладные компьютерные программы, используемые в соответствии с типом решаемых задач и по выбранной специализации* 

*Инсталляция и деинсталляция программных средств, необходимых для решения учебных задач и задач по выбранной специализации.* Законодательство Российской Федерации в области программного обеспечения.

Способы и средства обеспечения надежного функционирования средств ИКТ. *Применение специализированных программ для обеспечения стабильной работы средств ИКТ.*

Безопасность, гигиена, эргономика, ресурсосбережение, технологические требования при эксплуатации компьютерного рабочего места. *Проектирование автоматизированного рабочего места в соответствии с целями его использования.* 

#### **Подготовка текстов и демонстрационных материалов**

Средства поиска и автозамены. История изменений. Использование готовых шаблонов и создание собственных. Разработка структуры документа, создание гипертекстового документа. Стандарты библиографических описаний.

Деловая переписка, научная публикация. Реферат и аннотация. *Оформление списка литературы.* 

Коллективная работа с документами. Рецензирование текста. Облачные сервисы.

*Знакомство с компьютерной версткой текста. Технические средства ввода текста. Программы распознавания текста, введенного с использованием сканера, планшетного ПК или графического планшета. Программы синтеза и распознавания устной речи.* 

#### **Работа с аудиовизуальными данными**

*Создание и преобразование аудиовизуальных объектов. Ввод изображений с использованием различных цифровых устройств (цифровых фотоаппаратов и микроскопов, видеокамер, сканеров и т. д.). Обработка изображения и звука с использованием интернет- и мобильных приложений.*

Использование мультимедийных онлайн-сервисов для разработки презентаций проектных работ. Работа в группе, технология публикации готового материала в сети.

### **Электронные (динамические) таблицы**

Примеры использования динамических (электронных) таблиц на практике (в том числе – в задачах математического моделирования).

### **Базы данных**

Реляционные (табличные) базы данных. Таблица – представление сведений об однотипных объектах. Поле, запись. Ключевые поля таблицы. Связи между таблицами. Схема данных. Поиск и выбор в базах данных. Сортировка данных.

Создание, ведение и использование баз данных при решении учебных и практических задач.

### *Автоматизированное проектирование*

*Представление о системах автоматизированного проектирования. Системы автоматизированного проектирования. Создание чертежей типовых деталей и объектов.* 

### *3D-моделирование*

*Принципы построения и редактирования трехмерных моделей. Сеточные модели. Материалы. Моделирование источников освещения. Камеры.* 

*Аддитивные технологии (3D-принтеры).* 

### *Системы искусственного интеллекта и машинное обучение*

*Машинное обучение – решение задач распознавания, классификации и предсказания. Искусственный интеллект.* 

# **Информационно-коммуникационные технологии. Работа в информационном пространстве Компьютерные сети**

Принципы построения компьютерных сетей. Сетевые протоколы. Интернет. Адресация в сети Интернет. Система доменных имен. Браузеры.

*Аппаратные компоненты компьютерных сетей.* 

Веб-сайт. Страница. Взаимодействие веб-страницы с сервером. Динамические страницы. Разработка интернет-приложений (сайты).

Сетевое хранение данных. *Облачные сервисы.* 

### **Деятельность в сети Интернет**

Расширенный поиск информации в сети Интернет. Использование языков построения запросов.

Другие виды деятельности в сети Интернет. Геолокационные сервисы реального времени (локация мобильных телефонов, определение загруженности автомагистралей и т.п.); интернет-торговля; бронирование билетов и гостиниц и т.п.

### **Социальная информатика**

Социальные сети – организация коллективного взаимодействия и обмена данными. *Сетевой этикет: правила поведения в киберпространстве.* 

Проблема подлинности полученной информации*. Информационная культура. Государственные электронные сервисы и услуги.* Мобильные приложения. Открытые образовательные ресурсы*.* 

### **Информационная безопасность**

Средства защиты информации в автоматизированных информационных системах (АИС), компьютерных сетях и компьютерах. Общие проблемы защиты информации и информационной безопасности АИС. Электронная подпись, сертифицированные сайты и документы.

Техногенные и экономические угрозы, связанные с использованием ИКТ. Правовое обеспечение информационной безопасности.

# **Структура программы**

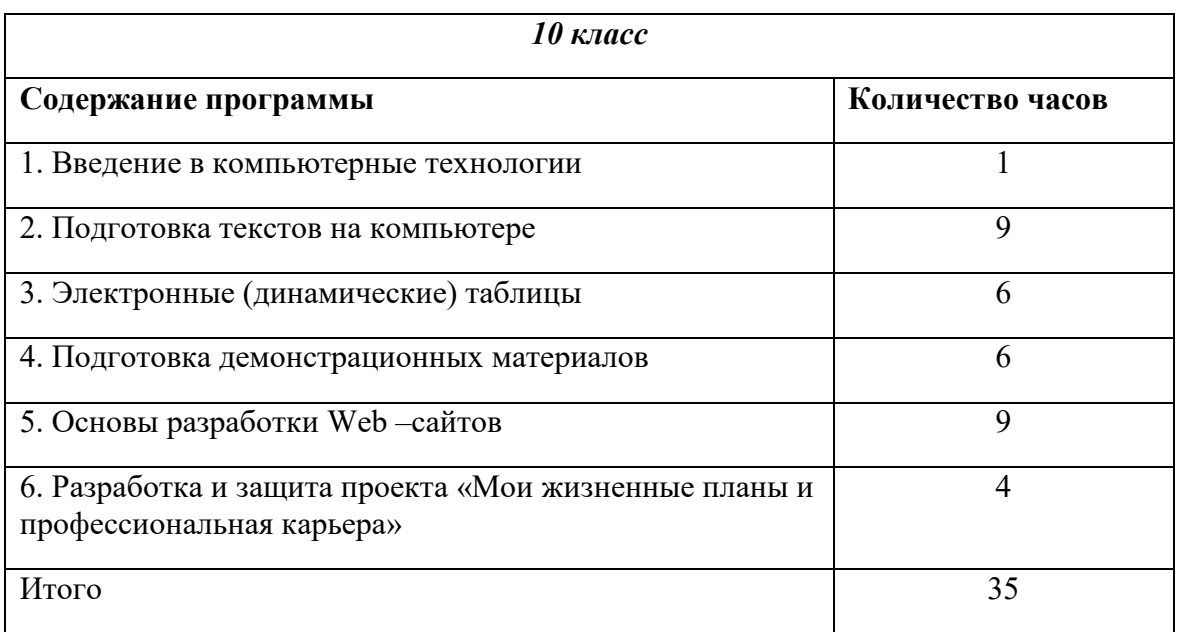

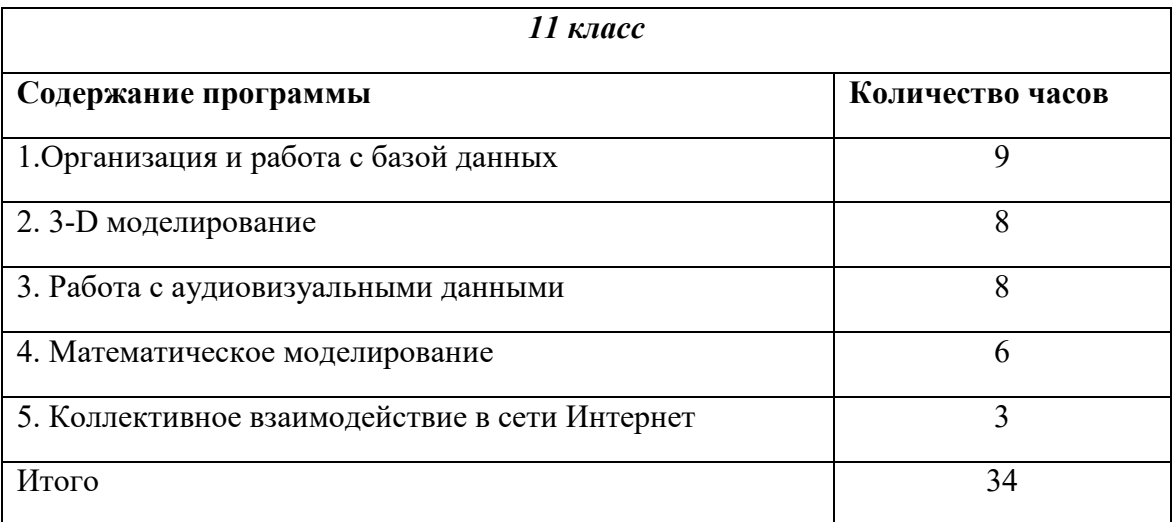

**Утверждаю:**  Директор МАОУ «СОШ №152 г. Челябинска» \_\_\_\_\_\_\_\_\_\_\_\_\_\_Л.В. Баранова

 $\mathcal{L}_\text{max}$ 

**Согласовано:**  зам. директора МАОУ «СОШ №152 г. Челябинска» \_\_\_\_\_\_\_\_\_\_\_\_\_\_\_В.Г. Топунова

 $\mathcal{L}_\text{max} = \frac{1}{2} \sum_{i=1}^{n} \frac{1}{2} \sum_{i=1}^{n} \frac{1}{2} \sum_{i=1}^{n} \frac{1}{2} \sum_{i=1}^{n} \frac{1}{2} \sum_{i=1}^{n} \frac{1}{2} \sum_{i=1}^{n} \frac{1}{2} \sum_{i=1}^{n} \frac{1}{2} \sum_{i=1}^{n} \frac{1}{2} \sum_{i=1}^{n} \frac{1}{2} \sum_{i=1}^{n} \frac{1}{2} \sum_{i=1}^{n} \frac{1}{2} \sum_{i=1}^{n} \frac{1$ 

**Рассмотрено:**  на заседании МО

\_\_\_\_\_\_\_\_\_\_\_О.С. Гладских

 $\frac{1}{2}$  ,  $\frac{1}{2}$  ,  $\frac{1$ 

# **Тематическое планирование**

# **10 класс 2021/2022 учебный год**

# **Учитель: Глинина О.В.**

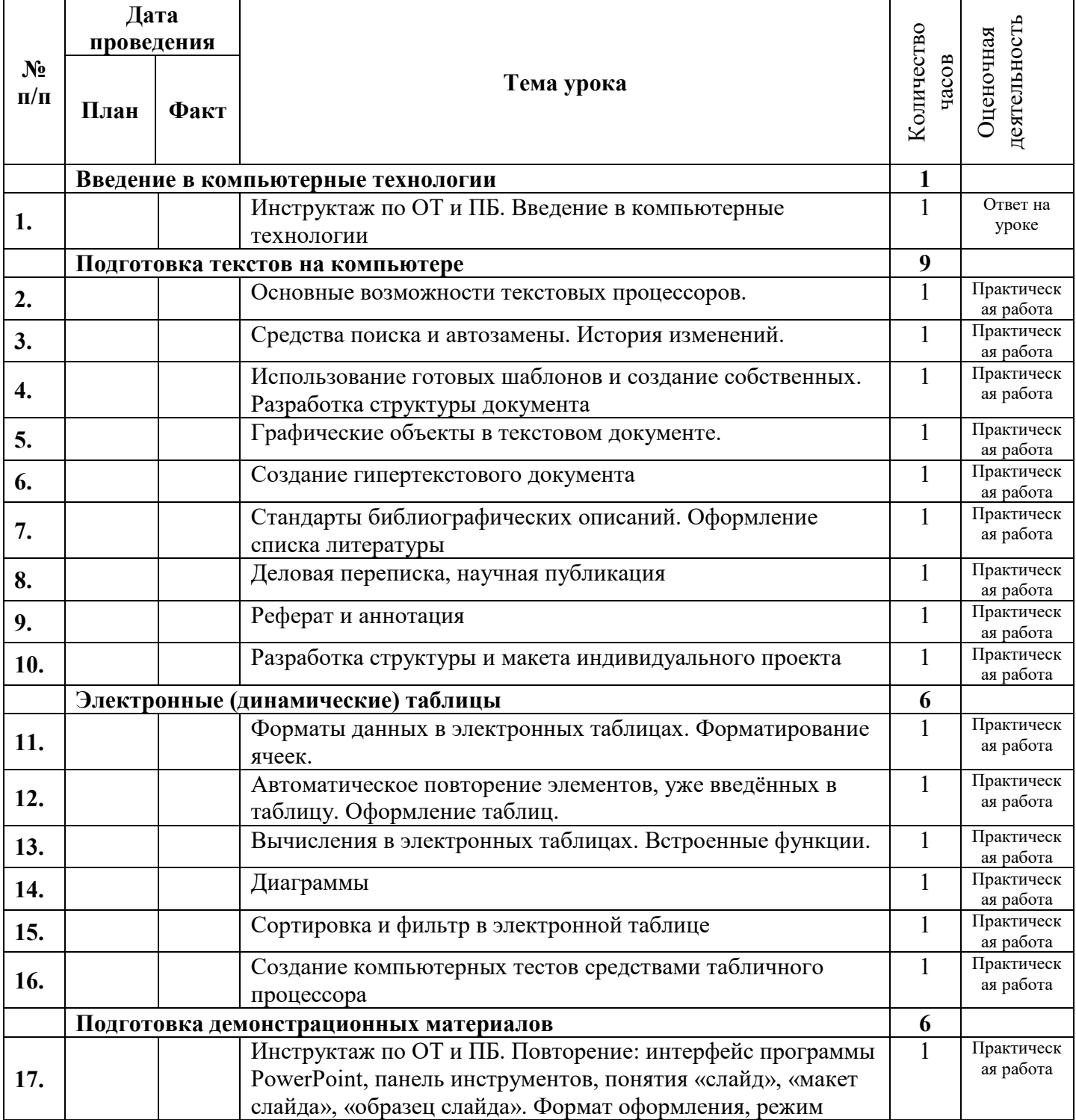

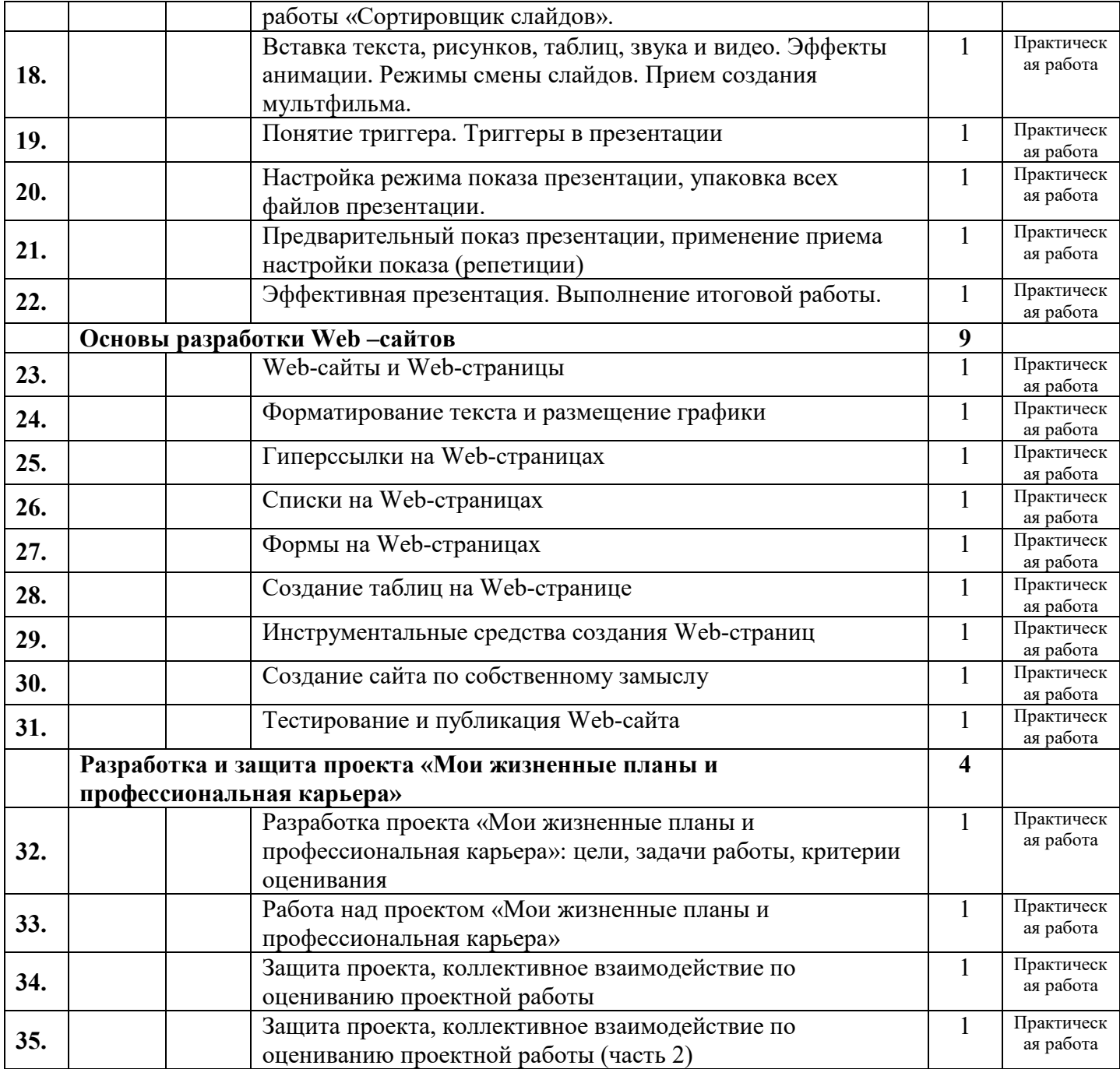

**Утверждаю:**  Директор МАОУ «СОШ №152 г. Челябинска» \_\_\_\_\_\_\_\_\_\_\_\_\_\_Л.В. Баранова

 $\overline{\phantom{a}}$  , where  $\overline{\phantom{a}}$  , where  $\overline{\phantom{a}}$  , where  $\overline{\phantom{a}}$ 

**Согласовано:**  зам. директора МАОУ «СОШ №152 г. Челябинска» \_\_\_\_\_\_\_\_\_\_\_\_\_\_\_В.Г. Топунова

 $\overline{\phantom{a}}$  , where  $\overline{\phantom{a}}$ 

**Рассмотрено:**  на заседании МО

 $\overline{\phantom{a}}$  , where  $\overline{\phantom{a}}$ 

\_\_\_\_\_\_\_\_\_\_\_О.С. Гладских

# **Тематическое планирование**

# **11 класс 2021/2022 учебный год**

### **Учитель: Глинина О.В.**

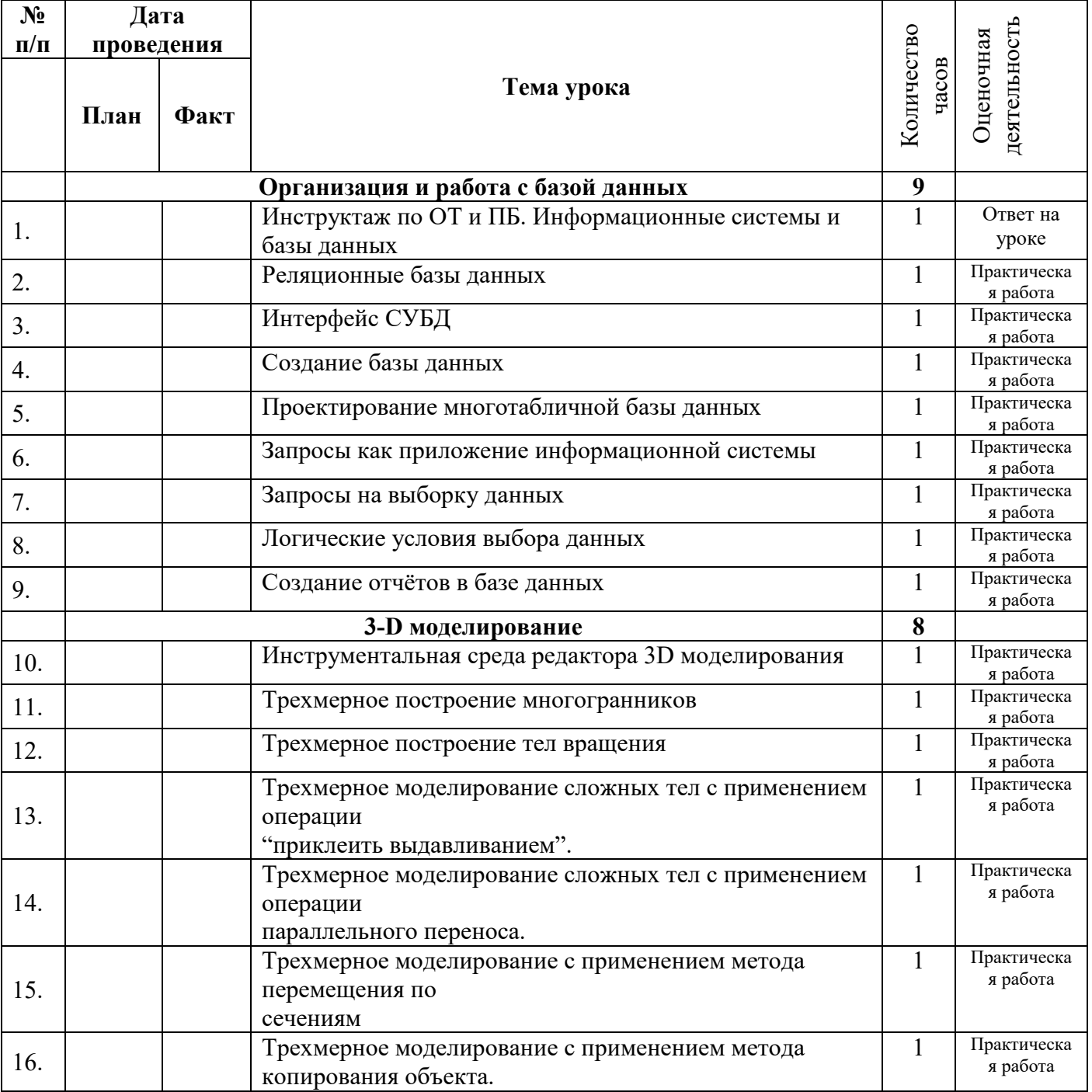

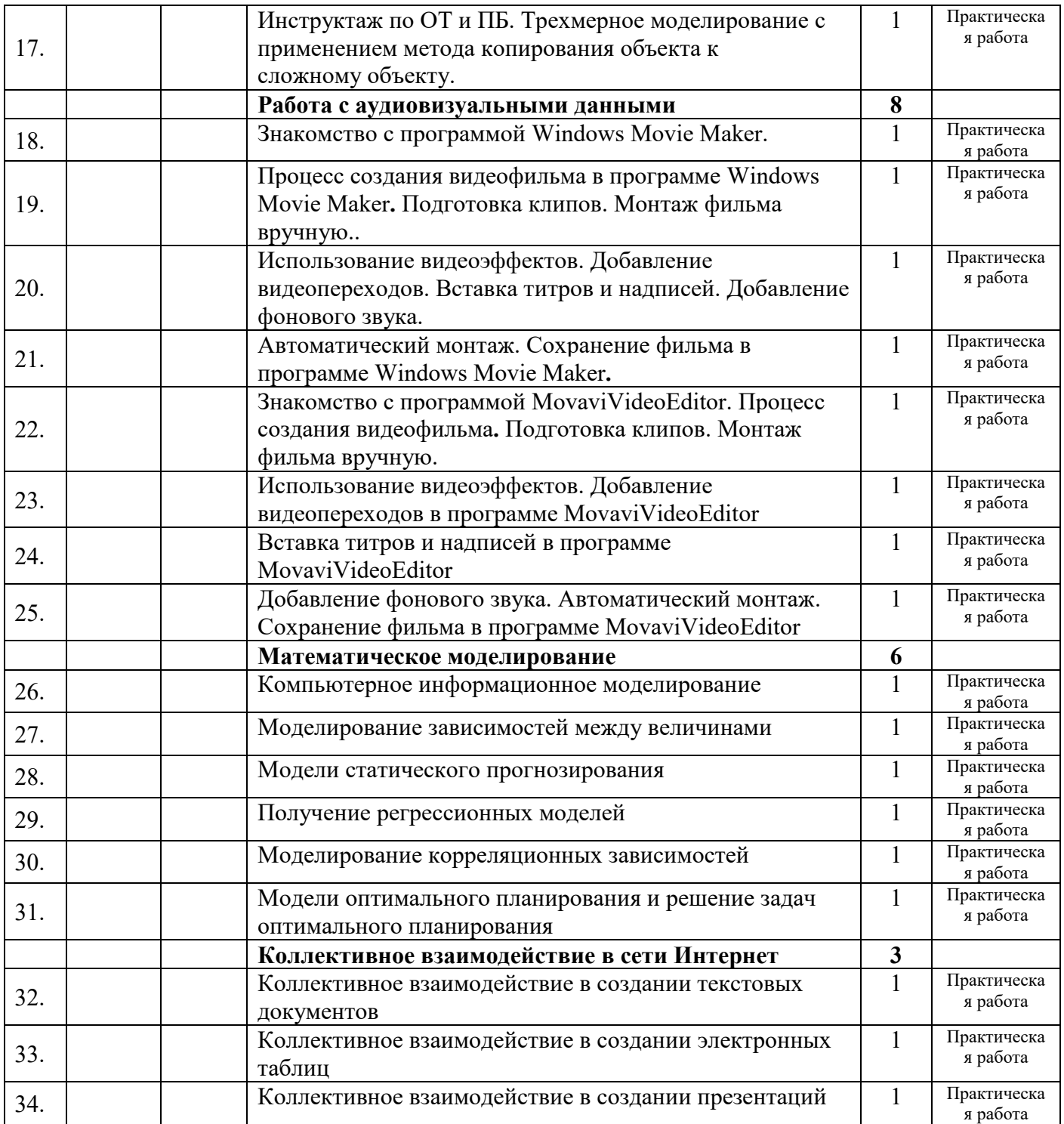

### **Приложение 1**

### **Нормативно-правовое обеспечение**

1. Федеральный закон от 29.12.2012 г. № 273-ФЗ «Об образовании в Российской Федерации» (с изм., внесенными Федеральными законами от 04.06.2014 г. № 145-ФЗ, от 06.04.2015 г. № 68-ФЗ, ред. 17.03.2018) // http://www.consultant.ru/; http://www.garant.ru/

2. Примерная основная образовательная программа среднего общего образования http://fgosreestr.ru/

3. Приказ Министерства образования и науки Российской Федерации от 17.05.2012 г. № 413 (в ред. Приказов Минобрнауки России от 29.12.2014 г. № 1645, от 31.12.2015 г. № 1578, от 29.06.2017 г. № 613) «Об утверждении федерального государственного образовательного стандарта среднего общего образования» (Зарегистрирован Минюстом России 07.06.2012 г. № 24480) // http://www.consultant.ru/; http://www.garant.ru/

4. Приказ Министерства образования и науки Российской Федерации от 28.12.2018 г. № 345 «Об утверждении Федерального перечня учебников, рекомендуемых к использованию при реализации имеющих государственную аккредитацию образовательных; http://www.garant.ru/

5. Приказ Министерства образования и науки Российской Федерации от 31.03.2014 г. № 253 «Об утверждении Федерального перечня учебников, рекомендуемых к использованию при реализации имеющих государственную аккредитацию образовательных программ начального общего, основного общего, среднего общего образования» (в ред. Приказов Минобрнауки России от 08.06.2015 г. № 576, от 28.12.2015 г. № 1529, от 26.01.2016 г. № 38);

6. Приказ Министерства образования и науки Российской Федерации от 09.06.2016 N 699 "Об утверждении перечня организаций, осуществляющих выпуск учебных пособий, которые допускаются к использованию при реализации имеющих государственную аккредитацию образовательных программ начального общего, основного общего, среднего общего образования" (Зарегистрировано в Минюсте РФ 04.07.2016 N 42729);

7. Приказ Минтруда России от 18.10.2013 г. № 544н (в ред. Приказа Минтруда России от 05.08.2016 г. № 422н, с изм., внесенными Приказом Минтруда России от 25.12.2014 г. № 1115н) «Об утверждении профессионального стандарта «Педагог (педагогическая деятельность в сфере дошкольного, начального общего, основного общего, среднего общего образования) (воспитатель, учитель)» (Зарегистрировано в Минюсте России 06.12.2013 г. № 30550) // http://www.consultant.ru/; http://www.garant.ru/

8. Приказ Министерства образования и науки Российской Федерации от 30.08.2013 г. № 1015 (в ред. Приказов Минобрнауки России от 13.12.2013 г. № 1342, от 28.05.2014 г. № 598, от 17.07.2015 г. № 734) «Об утверждении Порядка организации и осуществления образовательной деятельности по основным общеобразовательным программам – образовательным программам начального общего, основного общего и среднего общего образования» (Зарегистрировано в Минюсте России 01.10.2013 г. № 30067) // http://www.consultant.ru/; http://www.garant.ru/

9. Постановление Главного государственного санитарного врача Российской Федерации от 29.12.2010 № 189 (ред. от 25.12.2013 г.) «Об утверждении СанПиН 2.4.2.2821-10 «Санитарно-эпидемиологические требования к условиям и организации обучения в общеобразовательных учреждениях» (Зарегистрировано в Минюсте России 03.03.2011 г. № 19993), (в ред. Изменений № 1, утв. Постановлением Главного государственного санитарного врача Российской Федерации от 29.06.2011  $\mathcal{N}_2$  85, Изменений № 2, утв. Постановлением Главного государственного санитарного врача Российской Федерации от 25.12.2013 г. № 72, Изменений № 3, утв. Постановлением Главного государственного санитарного врача РФ от 24.11.2015 г. № 81) //

http://www.consultant.ru/; http://www.garant.ru/

10. Постановление Главного государственного санитарного врача Российской Федерации от 10.07.2015 г. № 26 «Об утверждении СанПиН 2.4.2.3286-15 «Санитарноэпидемиологические требования к условиям и организации обучения и воспитания в организациях, осуществляющих образовательную деятельность по адаптированным основным общеобразовательным программам для обучающихся с ограниченными возможностями здоровья» (Зарегистрировано в Минюсте России 14.08.2015 г. № 38528) // http://www.consultant.ru/; http://www.garant.ru/

11. Приказ Министерства образования и науки Российской Федерации от 09.06.2016 г. № 699 «Об утверждении перечня организаций, осуществляющих издание учебных пособий, которые допускаются к использованию при реализации имеющих государственную аккредитацию образовательных программ начального общего, основного общего, среднего общего образования» (Зарегистрировано в Минюсте РФ 04.07.2016 г. № 42729) // http://www.consultant.ru/; http://www.garant.ru/

12. Письмо Минобрнауки России «Об оснащении образовательных учреждений учебным и учебно-лабораторным оборудованием» от 24.11.2011 № МД-1552/03.

13. Указ Президента Российской Федерации от 01.12.2016 № 642 «О Стратегии научно-технологического развития Российской Федерации» (http://www.kremlin.ru/acts/bank/41449).

14. Приказ Минобрнауки России от 30.03.2016 № 336 «Об утверждении перечня средств обучения и воспитания, необходимых для реализации образовательных программ начального общего, основного общего и среднего общего образования, соответствующих современным условиям обучения, необходимого при оснащении общеобразовательных организаций в целях реализации мероприятий по содействию созданию в субъектах Российской Федерации (исходя из прогнозируемой потребности) новых мест в общеобразовательных организациях, критериев его формирования и требований к функциональному оснащению, а также норматива стоимости оснащения одного места обучающегося указанными средствами обучения и воспитания».

15. Проект концепции развития предметной области «Естественные науки. Физика» (http://www.predmetconcept.ru/subject-form/fizika).

16. Письмо Министерства образования и науки Челябинской области от 15 июня 2020 года № 1213/6282 «Об особенностях преподавания учебных предметов в 2020/2021 учебном году».

# *Учебно-методический комплекс предметной области «Естественные науки» на 2021/2022 учебный год*

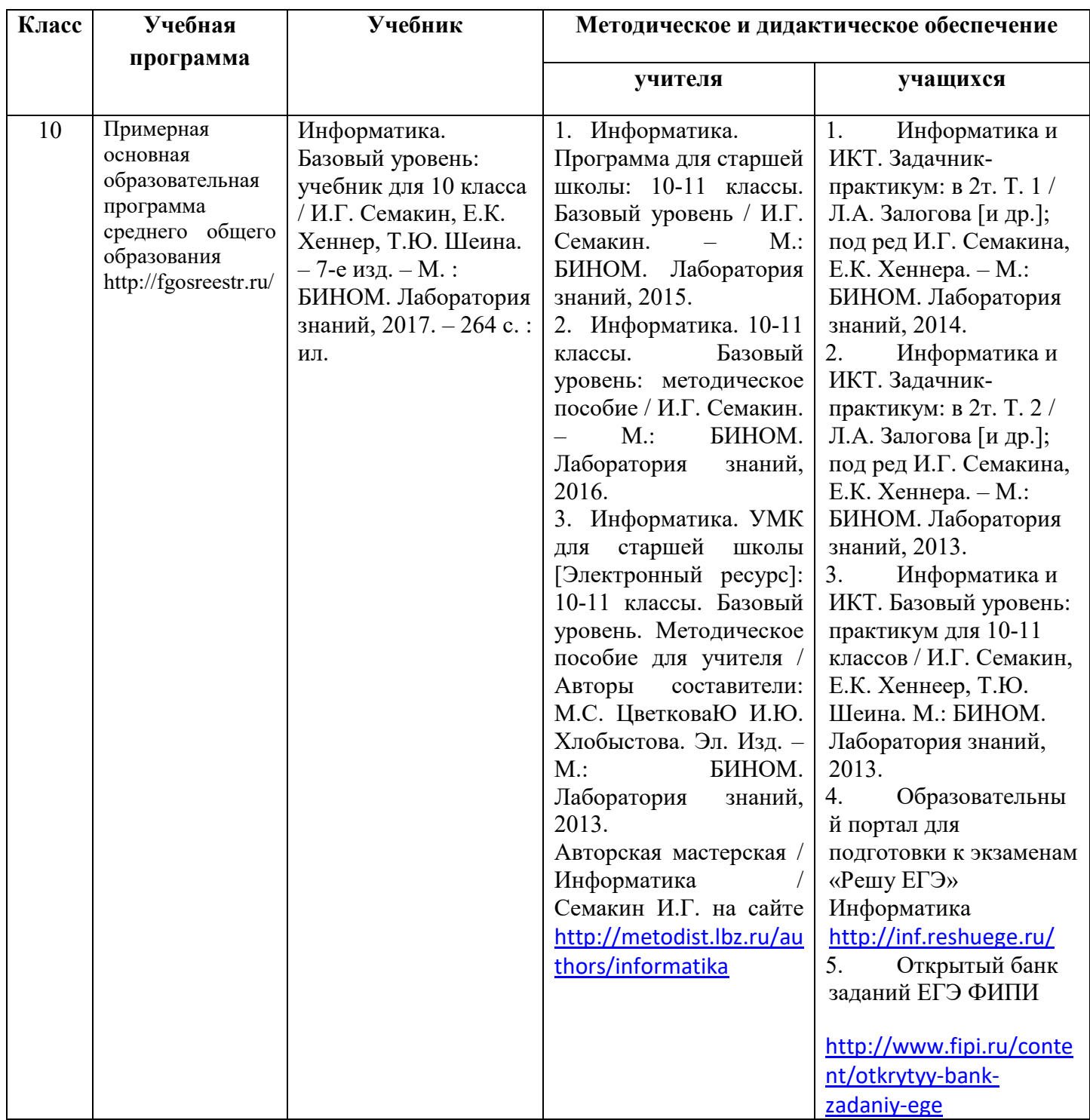

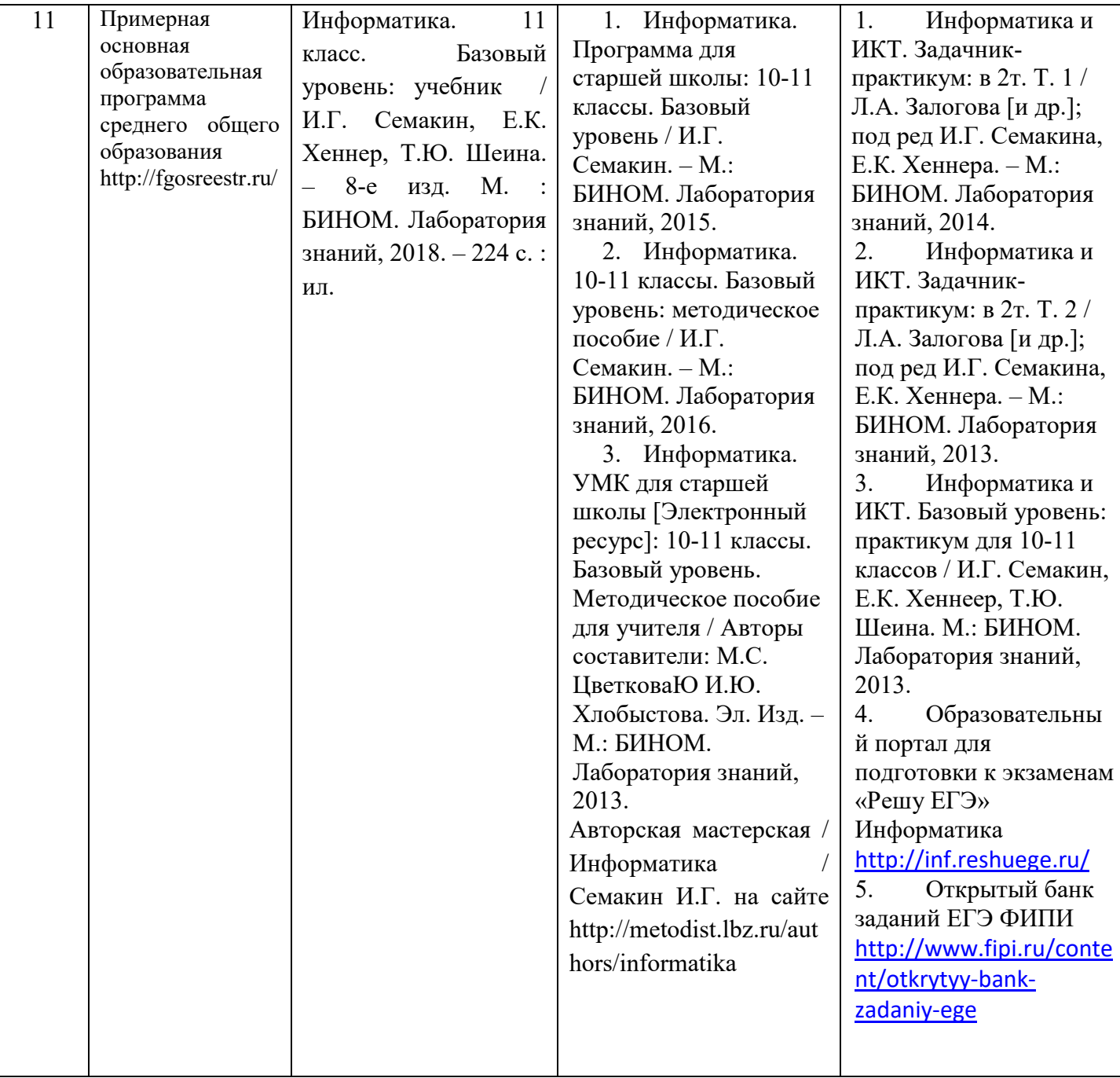

Учебно-методический комплекс по элективному курсу полностью соответствует требованиям Государственного стандарта, входит в федеральный перечень учебников и учебных пособий на 2020/2021 учебный год и обеспечивает реализацию рабочей программы.

# *Характеристика оценочных материалов*

# *Планирование контроля и оценки знаний учащихся*

10 класс

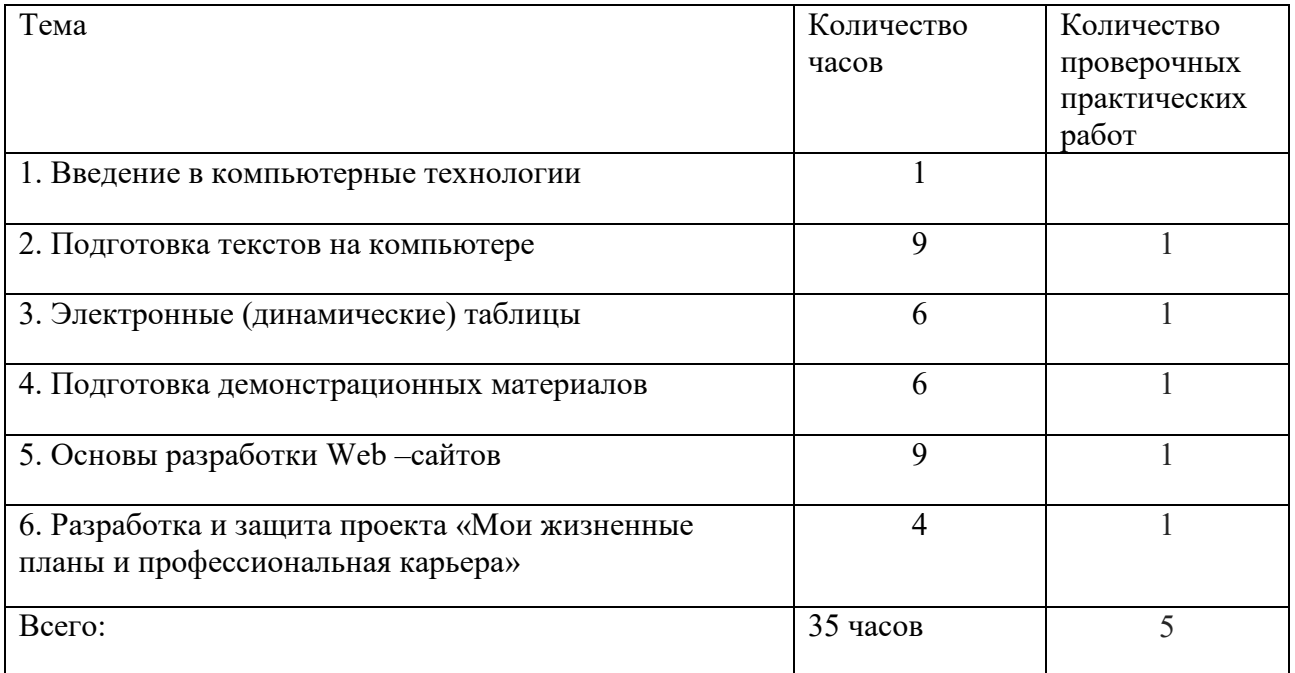

### *11 класс*

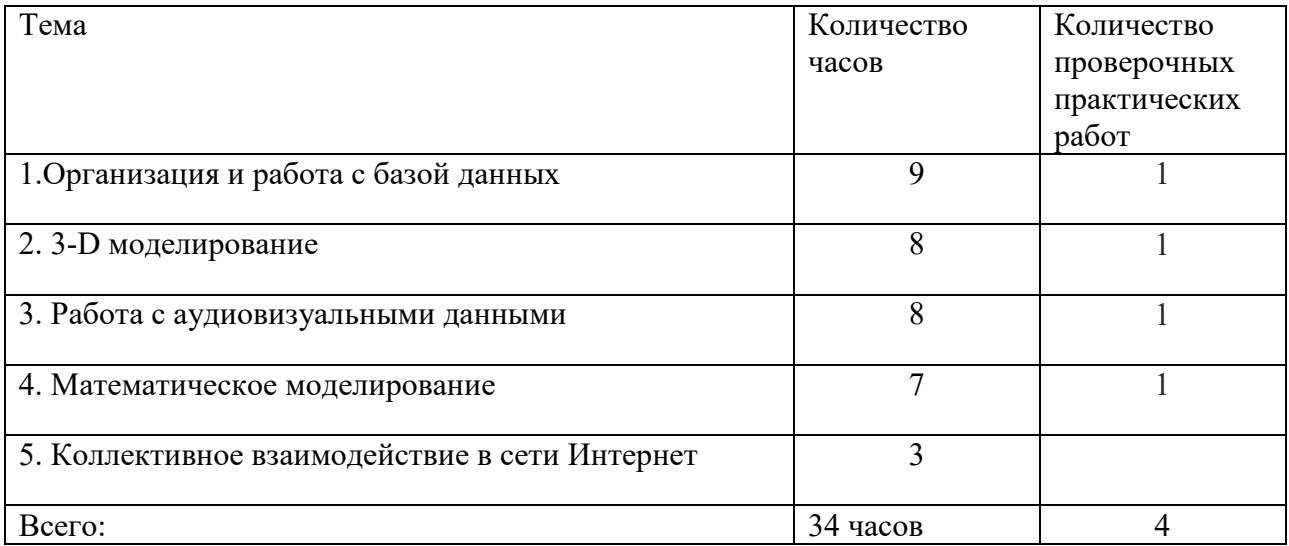

# *Источники оценочных материалов*

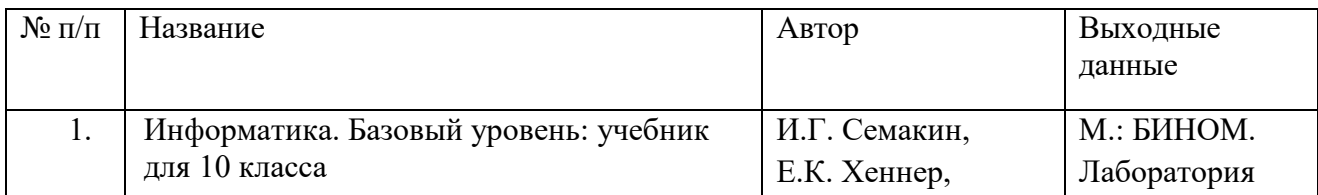

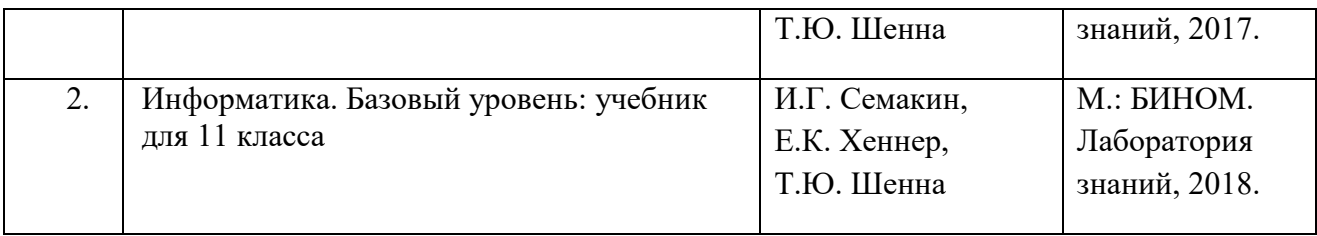

Представленные в рабочей программе оценочные материалы соответствуют требованиям ФГОС и входят в перечень организаций, осуществляющих выпуск учебных пособий, которые допускаются к использованию при реализации программы по информатике среднего общего образования.

# **Реализация рабочей программы учебного предмета для обучающих с ограниченными возможностями здоровья**

**Реализация рабочей программы для обучающихся с ограниченными возможностями здоровья соответствует содержанию рабочей программы элективного курса «Компьютерные технологии в современном обществе» с учетом требований к планируемым результатам освоения учебного предмета. При этом скорректированы оценочные материалы в части объема заданий для выполнения и время выполнения.** При подборе содержания занятий для учащихся с ОВЗ учитываются, с одной стороны, принцип доступности, а с другой стороны, не допускаются излишнего упрощения материала. Содержание становится эффективным средством активизации учебной деятельности в том случае, если оно соответствует психическим, интеллектуальным возможностям детей и их потребностям.

В ходе обучения применение средств активизации учебной деятельности является необходимым условием успешности процесса обучения школьников с ОВЗ.

**При работе с обучающимися с ограниченными возможностями здоровья соблюдаются общие принципы и правила:** 

1). индивидуальный подход к каждому ученику;

2). предотвращение наступления утомления, используя для этого разнообразные средства (чередование умственной и практической деятельности, преподнесение материала небольшими дозами, использование интересного и красочного дидактического материала и средств наглядности);

3). использование методов, активизирующих познавательную деятельность учащихся, развивающих их устную и письменную речь и формирующих необходимые учебные навыки;

4). проявление педагогического такта. Постоянное поощрение за малейшие успехи, своевременная и тактическая помощь каждому ребёнку, развитие в нём веры в собственные силы и возможности.

Эффективными приемами воздействия на эмоциональную и познавательную сферу детей с отклонениями в развитии являются:

- игровые ситуации;

- дидактические игры, которые связаны с поиском видовых и родовых признаков предметов;

- игровые тренинги, способствующие развитию умения общаться с другими;

- психогимнастика и релаксация, позволяющие снять мышечные спазмы и зажимы, особенно в области лица и кистей рук.

#### **Реализация национальных, региональных и этнокультурных особенностей элективного курса**

**При проектировании основных образовательных программ среднего общего образования учитываются** национальные, региональные и этнокультурные особенности.

Нормативными основаниями учета таких особенностей в содержании основных образовательных программ являются Федеральный закон «Об образовании в Российской Федерации» и федеральные государственные образовательные стандарты среднего общего образования. В соответствиями с требованиями ФГОС **в** образовательные программы включены вопросы, связанные с учетом национальных, региональных и этнокультурных особенностей.

В соответствии с Приказом Министерства и образования и науки Челябинской области от 30.05.2014 № 01/1839 «О внесении изменений в областной базисный учебный план для образовательных организаций Челябинской области, реализующих программы основного общего и среднего общего образования» при реализации Федерального государственного образовательного стандарта для изучения национальных, региональных и этнокультурных особенностей в предметное содержание с выделением 10-15% учебного времени от общего количества часов инвариантной части.

Включение национальных, региональных и этнокультурных особенностей содержания образования обогащает образовательные цели и выступает важным средством воспитания и обучения, источником распространения о жизни региона и всей страны. Учащиеся получают реальную возможность применения полученных знаний и умений на практике. Реализация национально-регионального содержания образования осуществляется путем включения регионального материала в содержание соответствующих тем уроков. Отбор национально-регионального содержания изучаемых вопросов произведен в соответствии с рекомендациями ЧИППКРО и методическими рекомендациями по использованию национально-регионального содержания основного образования.

Изучение НРЭО на элективном курсе информатики предусмотрено базисным учебным планом. В каждой параллели на этот вопрос отводится не менее 10% учебного времени в год.

#### **Реализация национальных, региональных и этнокультурных особенностей**

Нормативными основаниями учета национальных, региональных и этнокультурных особенностей в содержании рабочей программы являются Федеральный закон «Об образовании в Российской Федерации».

Учет национальных, региональных и этнокультурных особенностей обеспечивает реализацию следующих целей:

- достижение системного эффекта в обеспечении общекультурного, личностного и познавательного развития обучающихся за счёт использования педагогического потенциала национальных, региональных и этнокультурных особенностей содержания образования,

- сохранение и развитие культурного разнообразия и языкового наследия многонационального парода Российской Федерации, овладение духовными ценностями и культурой многонационального народа России.

В соответствии с Приказом Министерства и образования и науки Челябинской области от 30.05.2014 № 01/1839 «О внесении изменений в областной базисный учебный план для образовательных организаций Челябинской области, реализующих программы основного общего и среднего общего образования» при реализации Федерального компонента государственного образовательного стандарта для изучения национальных, региональных и этнокультурных особенностей в предметное содержание выделено 10- 15% учебного времени от общего количества часов инвариантной части.

Варианты содержания НРЭО: фрагментарное включение материалов в урок в виде сообщений, комплексных и интегрированных ситуационных и практико-ориентированных задач, расчетных задач с эколого-производственной направленностью, проекты, урокидиспуты, уроки- исследования.

Предметные результаты освоения учебного предмета «Информатика», отражающие НРЭО:

- овладение простейшими способами представления и статистических данных; формирование представлений о статистических закономерностях в реальном мире и о различных способах их изучения, о простейших вероятностных моделях; развитие умений извлекать информацию, представленную в таблицах, на диаграммах, графиках, описывать и анализировать массивы числовых данных с помощью подходящих статистических характеристик, использовать понимание вероятностных свойств окружающих явлений при принятии решений;

- овладение основными навыками получения, применения, интерпретации и презентации информации предметного содержания, использования знаний в повседневной жизни и изучения других предметов, формирование представлений о реальном секторе экономики и рынке труда Челябинской области;

- развитие умений применять изученные понятия, результаты, методы для решения задач практического характера и задач из смежных дисциплин с использованием при необходимости справочных материалов, компьютера, пользоваться оценкой и прикидкой при практических расчётах;

- развитие алгоритмического мышления, необходимого для профессиональной деятельности в современном обществе; развитие умений составить и записать алгоритм для конкретного исполнителя; формирование знаний об алгоритмических конструкциях, логических значениях и операциях; знакомство с одним из языков программирования и основными алгоритмическими структурами - линейной, условной и циклической;

- формирование умений формализации и структурирования информации, умения выбирать способ представления данных в соответствии с поставленной задачей - таблицы, схемы, графики, диаграммы, с использованием соответствующих программных средств обработки данных;

- формирование навыков и умений безопасного и целесообразного поведения при работе с компьютерными программами и в Интернете, умения соблюдать нормы информационной этики и права.

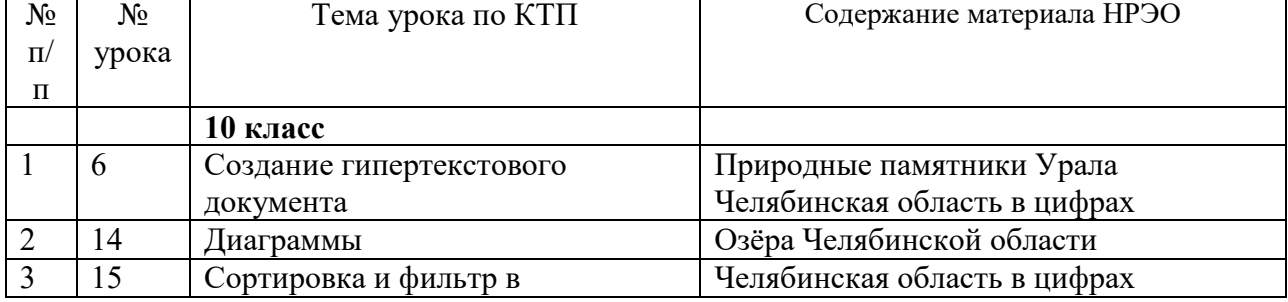

Национальные, региональные и этнокультурные особенности реализуются в форме:

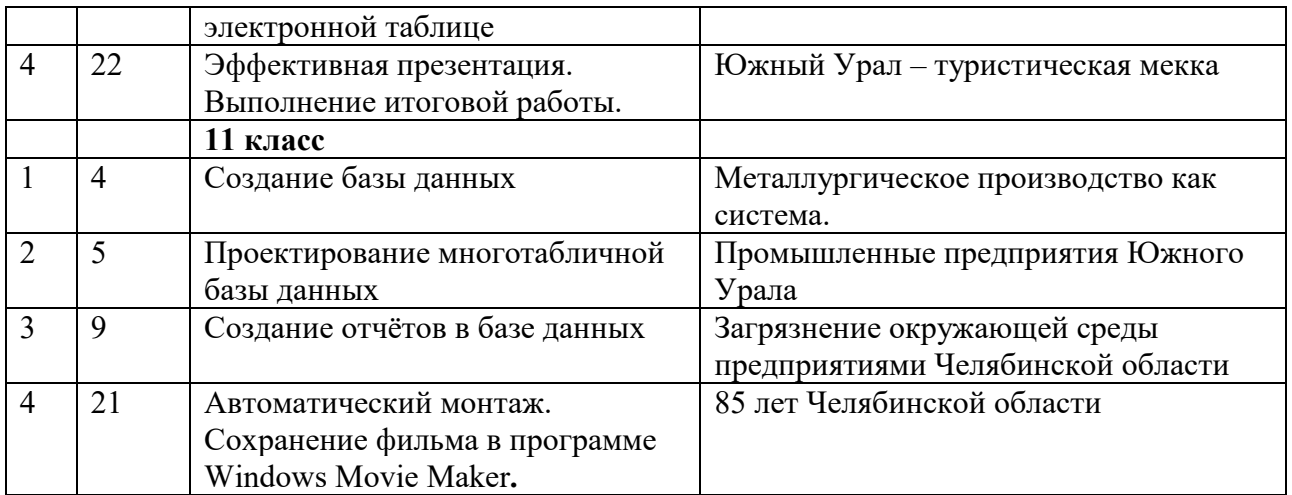

### **Используемые и рекомендуемые источники для реализации национальных, региональных и этнокультурных особенностей:**

Вопросам реализации национальных, региональных и этнокультурных особенностей Челябинской области посвящены следующие публикации и Интернет- ресурсы:

- 1. Календарь знаменательных и памятных дат: Челябинская область: [ежегодник] /ЧОУНБ
- 2. Динамика численности населения городских округов и муниципальных районов Челябинской области: стат. сб. / Федер. служба гос. статистики, Территор. орган Федер. службы гос. статистики по Челяб. обл.; редкол.: Ю. А. Даренских (пред.) [и др.]. - Челябинск, 2007. - 52 с.
- 3. Официальный сайт Федеральной службы государственной статистики. Раздел официальная статистика. - Режим доступа: http://chelstat.gks.ru/wps/wcm/connecl/rosstat ts/chelstat/ru/statistics/
- 4. Уральская историческая энциклопедия / гл. ред. В. В. Алексеев. Екатеринбург, 2000. - 640 с.
- 5. Челябинская область: энциклопедия: в 7 т. / редкол.: К. И. Бочкарев (гл. ред.) [и др.]. - Челябинск : Каменный пояс, 2008.
- 6. Челябинск: энциклопедия / сост. В. С. Боже, 15. А. Черноземцев. -Челябинск: Каменный пояс, 2001. - 1119 с.
- 7. Активный отдых на Урале. Озера Челябинской области. Режим доступа: http://vvildural.ru/clielyabinskie-ozera
- 8. УралГЕО ГЕО-портал Южноурал. Режим доступа: http://vvvvvv.uralgeo.net/relef\_ch.htm я
- 9. Издательство Абрис. Учебные издания серии «Познай свой край». Режим доступа: http://abris-map.ru/test/?page\_id=52
- 10. Деловой аналитический журнал «Бизнесмен». Режим доступа: http://vvvvvv.businessman.su/
- 11. Министерство экологии Челябинской области . Режим доступа: http://minecol74.ru/media/
- 12. Промышленные предприятия Челябинской области. Режим доступа: http://ibprom.ru/clielyabinskaya\_oblast
- 13. Онлайн-газета (каталог онлайн-СМИ Челябинской области). Режим доступа: http://vvvvvv.onlinegazeta.info/chelyabinsk/chelyabinsk.htm
- 14. Сайт Интересные факты о Челябинской области. Режим доступа: https://ruru.facebook.com/fakty7
- 15. Сборник интересных фактов о Челябинской области. Режим доступа: http://neofakty74.livejournal.com/.

#### ИТОГОВАЯ ДИАГНОСТИЧЕСКАЯ РАБОТА 10 КЛАСС КОМПЬЮТЕРНЫЕ ТЕХНОЛОГИИ В СОВРЕМЕННОМ ОБЩЕСТВЕ **Демонстрационный вариант**

#### **Инструкция по выполнению работы**

На выполнение диагностической работы по информатике отводится 40 минут. Работа включает в себя 3 задания.

В работе представлены задания разных уровней сложности: базового, повышенного.

Задания базового уровня сложности (№ 1, 3) – задания, проверяющие способность обучающихся применять основные умения и навыки, приобретенные в процессе изучения курса «Компьютерные технологии в современном обществе» в 10 классе.

Задание повышенного уровня сложности (№ 2) направлено на умение обрабатывать числовую информацию в электронных таблицах

#### **Желаем успеха!**

1. С помощью текстового редактора определите, сколько раз, не считая сносок, встречается слово «сосед» или «Сосед» в тексте романа в стихах А.С. Пушкина «Евгений Онегин» (файлы 10-  $0.$   $\text{docx}, 10-0.\text{txt},$  Другие формы слова «сосед», такие как «соседу», «соседи» и т.д., учитывать не следует. В ответе укажите только число.

2. Откройте файл электронной таблицы  $9-0 \cdot x1s$ , содержащей вещественные числа – результаты ежечасного измерения температуры воздуха на протяжении трёх месяцев. Найдите разность между максимальным и средним арифметическим значениями температуры в июне во второй половине дня (с 12:00). В ответе запишите только целую часть получившегося числа. 3. Создать интерактивную презентацию по теме «Мои жизненные планы и профессиональная карьера»

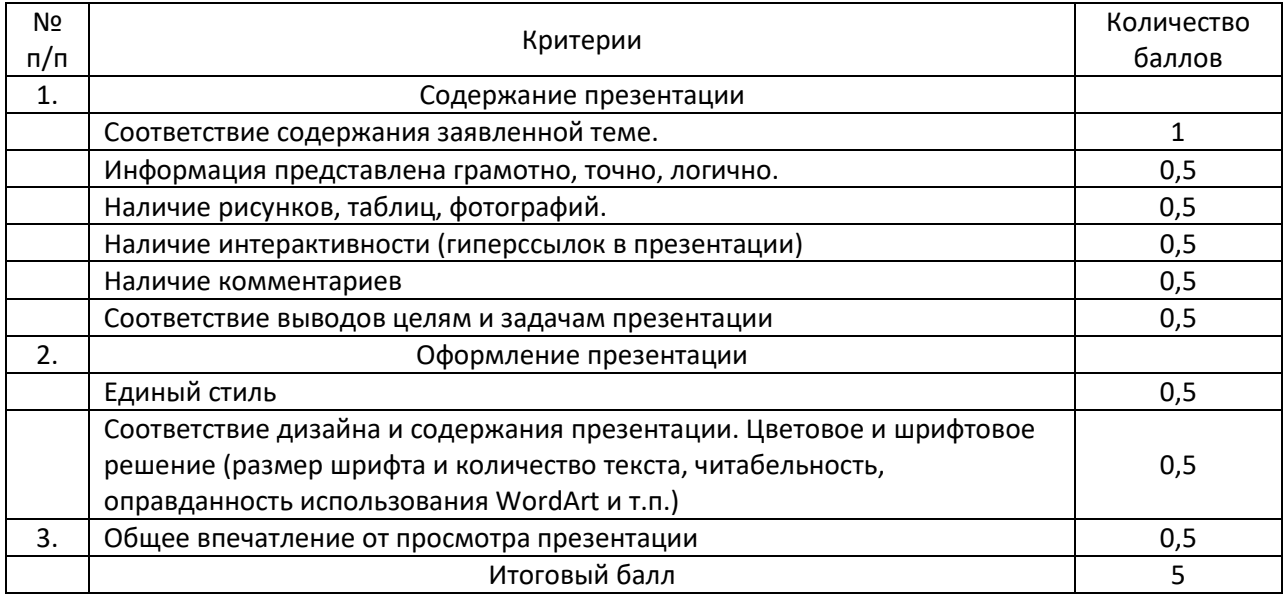

Критерии оценивания:

Критерии оценивания 3-его задания:

Для получения зачета по данному заданию необходимо набрать не менее 3-х баллов.

# ИТОГОВАЯ ДИАГНОСТИЧЕСКАЯ РАБОТА 11 КЛАСС КОМПЬЮТЕРНЫЕ ТЕХНОЛОГИИ В СОВРЕМЕННОМ ОБЩЕСТВЕ

### **Демонстрационный вариант**

#### **Инструкция по выполнению работы**

На выполнение диагностической работы по информатике отводится 40 минут. Работа включает в себя 2 задания.

В работе представлены задания разных уровней сложности: базового, повышенного.

Задание базового уровня сложности (№ 1) – задание, проверяющие знание о технологии хранения, поиска и сортировки информации в реляционных базах данных. Задание повышенного уровня сложности (№ 2) направлено на создание 3D модели с использованием 3D редактора GoogleSketchUp или создание видеофильма с использованием программы обработки видео MovaviVideoEditor.

#### **Желаем успеха!**

1. В фрагменте базы данных представлены сведения о родственных отношениях. На основании имеющихся данных найдите максимальную разницу между годами рождения родных брата и сестры.

#### **Таблица 1**

#### **Таблица 2**

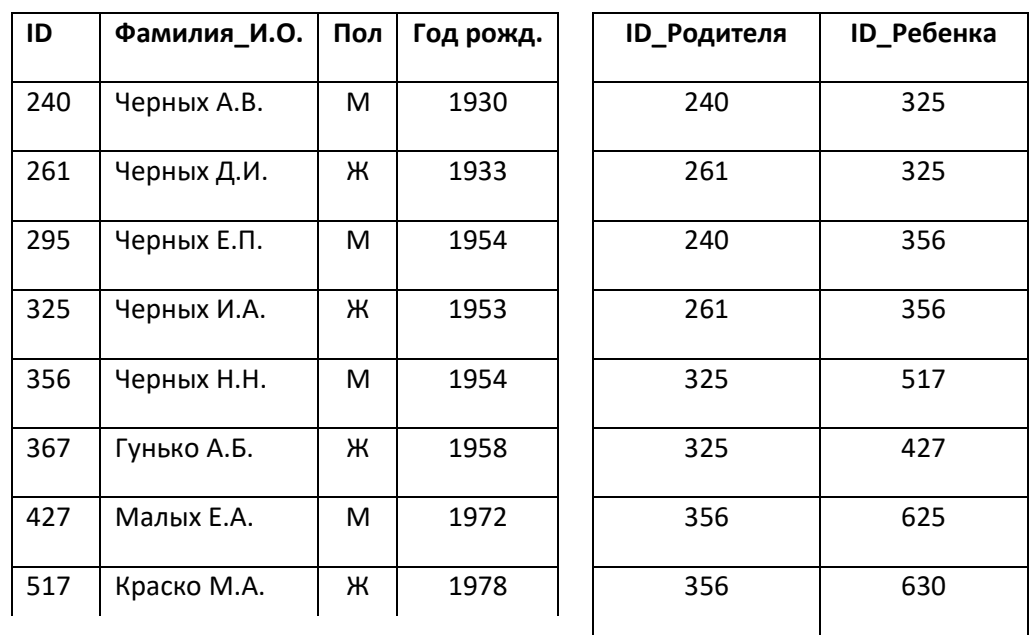

2-1. Создание 3D модели с использованием 3D редактора GoogleSketchUp

Создать 3D модель одного из предложенных объектов или собственную 3D модель. Примеры объектов:

Модель самолета

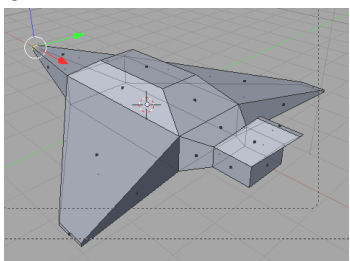

Модель кувшина

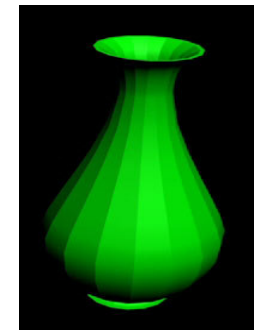

Модель гантели

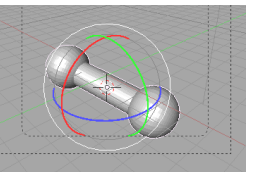

Модель интерьера

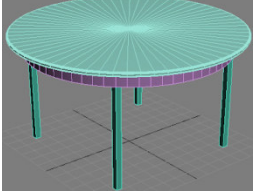

Модель колбы

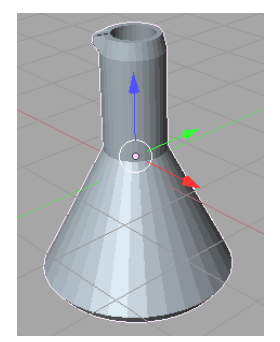

2-2. Создание видеофильма с использованием программы обработки видео MovaviVideoEditor.

Построить видеоряд по предложеной музыкальной композиции (1-2 минуты) на одну из следующих тем: Мой Челябинск Красоты Урала Урал - опорный край державы

Критерии оценивания задания 2-1.

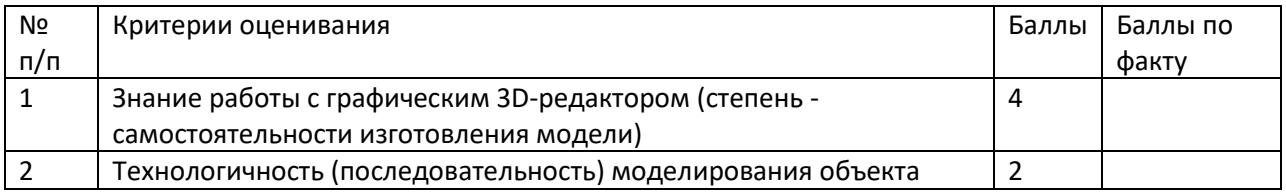

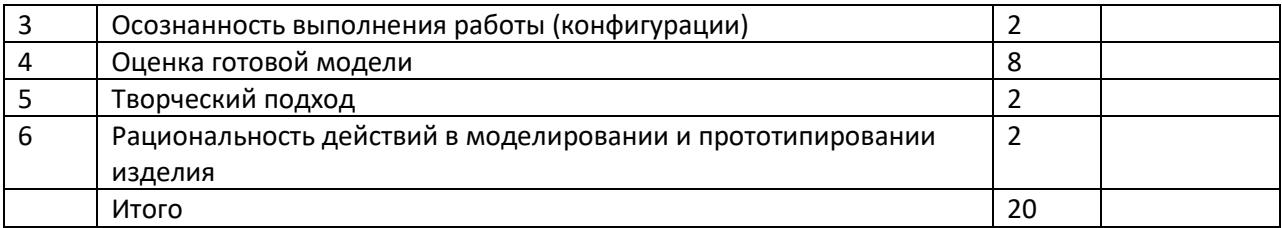

### Критерии оценивания задания 2-2.

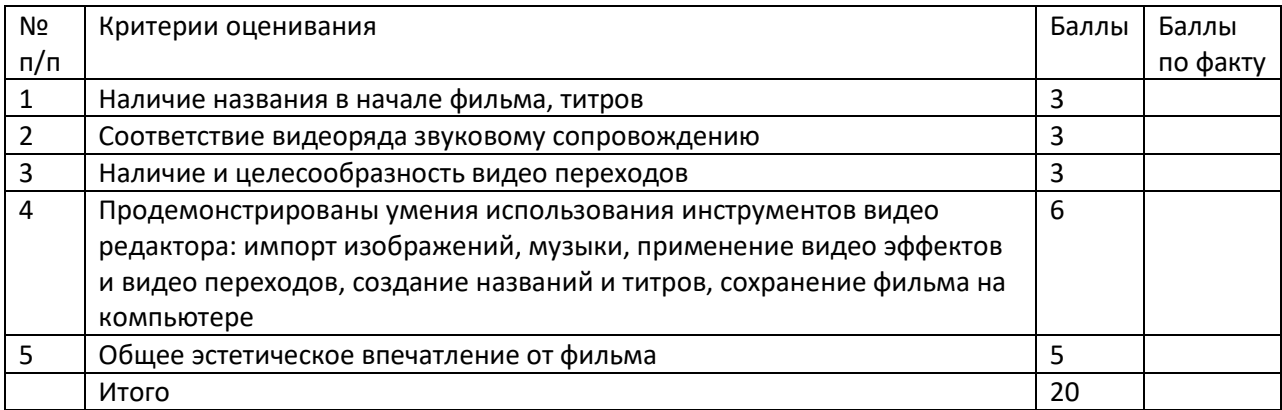